- 1. Go to [northfieldparks.org](https://northfieldparks.org/) and click the orange "Program Registration" button on the home page.
- 2. Enter your Username and Password under the "Account Log In" section on the online registration home page and click the "Log In" button.
	- a. If you have EVER signed up for a Northfield Park District program or fitness membership, you have an active account. Please click the "Forgot Password" button to reset your password. Do NOT create a new account.
	- b. If you are brand new to our district, please click the "Create An Account" button and complete the form. You will get an email when your account has been approved, which may take 24-48 hours.
- 3. Once you are logged in, click the "Fitness Center Now Reopen" button on the online registration home page.

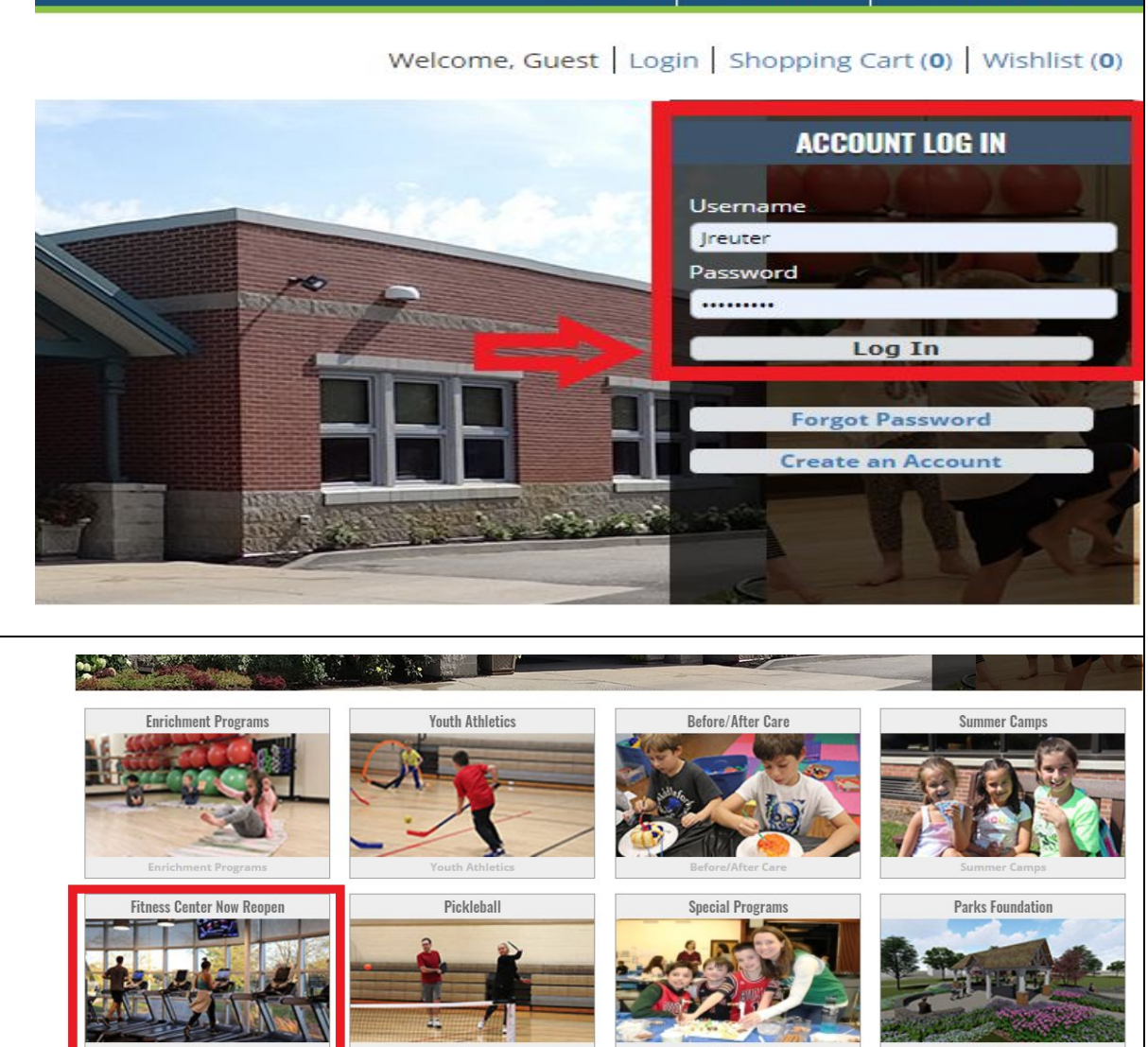

**Home** 

**Search** 

**Contact Us** 

- 4. On the next page, all of our reservable Fitness Center timeslots are listed. Choose the timeslot you wish to reserve and click on the calendar icon button under the "Add to Cart" header. For this example, I will be registering for 12-1pm timeslot, Activity 4213-05.
	- a. All strength equipment is available each hour and the cardio availability is as follows:
		- i. 6-7AM, 9-10AM, 12-1PM, 3-4PM, 5-7PM.
			- 1. Treadmills 1, 3, 5, Elliptical 2, AMT, Recumbent Bike 1, Upright Bike 1 and Rower.
		- ii. 7:30-8:30AM, 10:30-11:30AM, 1:30-2:30PM, 4:30-5:30PM, 7:30-8:30PM.
			- 1. Treadmill 2, 4, Ellipticals 1, 3, Recumbent Bike 2, Upright Bike 1, and Rower.

# Phase 4 Fitness - 4213

Under the limitations of Phase 4 guidelines ALL Northfield Fitness Center visits require preregistration.

Click the calendar icon to the left of the time you would like to reserve for your workout and select the dates you want on the calendar that pops up. Add your selected dates to your cart and checkout. A 30-minute window is reserved between all workout times to allow for NPD staff to clean the equipment between users.

No walk-ins without pre-registration for a timeslot will be permitted into the Fitness Center. Only certain machines are available during certain hours. Members may use whatever available machines they would like during their reserved time. Maximum 8 Fitness Center users permitted per hour.

Hours: Monday-Friday, 6:00AM-9:00PM | Saturday and Sunday, 9:00AM-1:00PM

Current Northfield Fitness Center Members with ACTIVE membership: \$0 (pre-registration still required) Current Northfield Fitness Center Members with frozen membership: \$8/hour

## Non-member Northfield Residents: \$10/hour

Non-member Non-Residents: \$15/hour

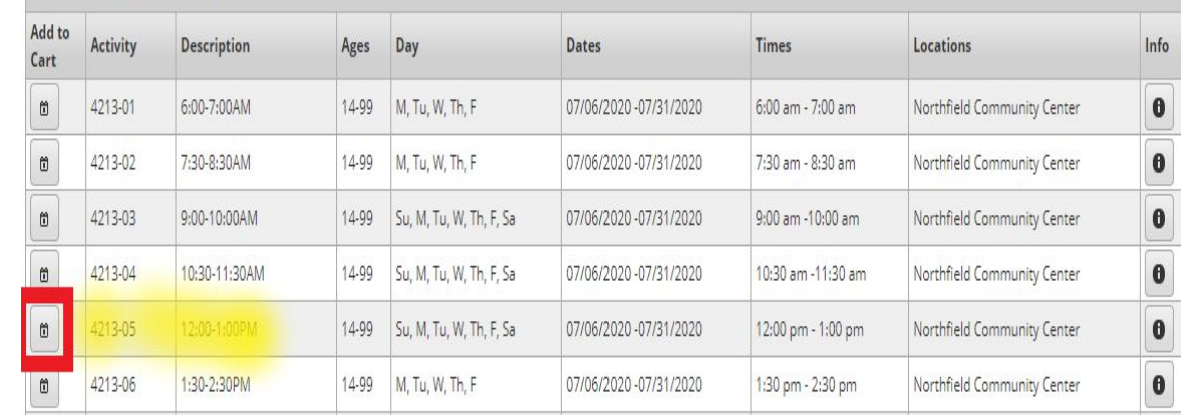

5. The following page will be a calendar with all the available days shown for the timeslot you selected. To sign up, select any days you wish to reserve by simply clicking in the green section of any days you want. Each day selected will be added to your cart and listed at the bottom of your screen.

a. To unselect days, click on the blue bar buttons that appear on the days you've picked.

b. Any red days have already been reserved, so you can select another time/day or a different machine.

c. You can sign up for up to 2 timeslots per day.

6. Once you have selected all the days you want to reserve THAT timeslot click the "Add to Cart" button in the bottom left of your screen. In our example, I will be signing up for 12-1pm (4213-05) on 7/23/20.

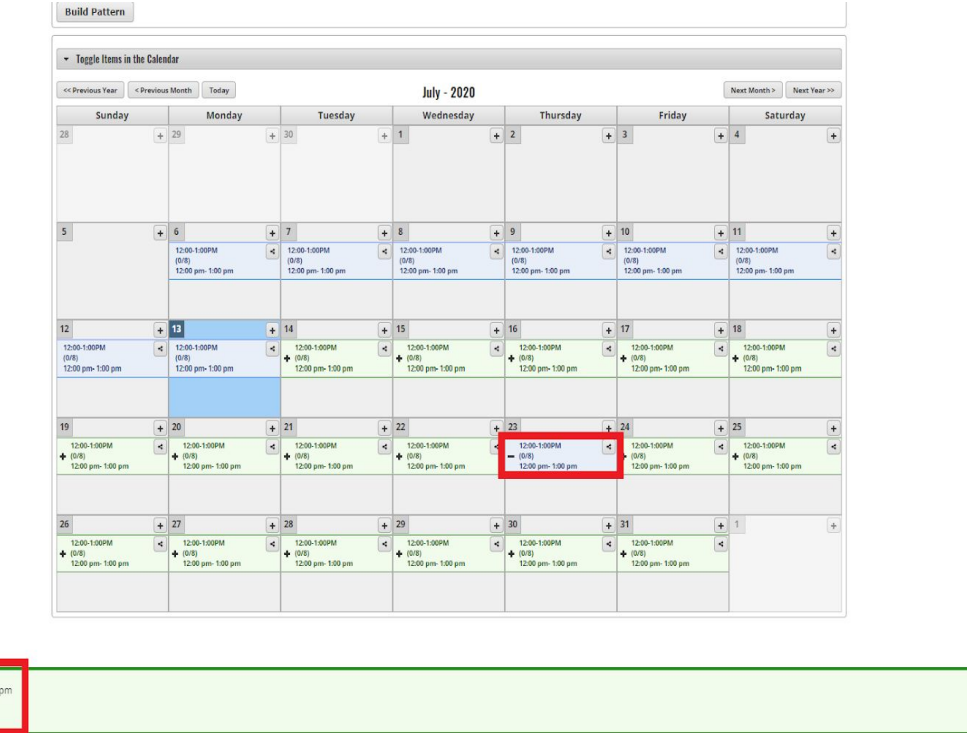

7. The next screen will show you all family members in your household who are eligible to sign up for the options that you have selected. For this example, Jim is the only one able to sign up for 12-1pm, so I have checked the box in front of the activity under his name. Click "Continue" to proceed to the Waiver page.

12:00-1:00PM (4213-05): 07/23/2020 @ 12:0 Add To Cart Clear Selection

a. All Fitness Center reservations are offered to only patrons 14 years old and up, so if you get an error about age it means we do not have your birthday in the system and you will have to contact the Park District at 847.446.4428 to add that information before making Fitness Center reservations.

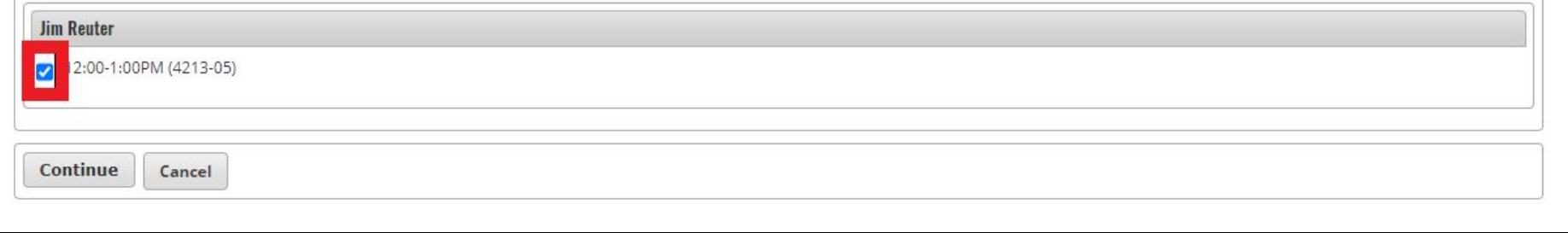

- 8. On the Waiver page:
	- a. Check the "I agree with the above" box under the waiver and click "Continue".
	- b. A COVID-19 section has been added to the Fitness Waiver. By reserving a timeslot and coming to workout you are acknowledging that you are not displaying any COVID-19 symptoms.

### 12:00-1:00PM (4213-05) On 07/23/20 for Jim Reuter (Purchase)

## **Waivers**

#### Fitness Center Waiver and Release of All Claims

I have read this tom carefully and an aware in registering to participation in this program that I will be waning and releasing all claims for injuries I ingits sustain arising tom this program. As a participant in the pro assume the full risk of any injuries including death, changes, or loss, which I may have as a result of participating in the program against the Northfield Park Detects, and enter, again, senants, and contenes, and as a di employees from any and all claims from injuries, including death, damages, or less which imay have or which may account or participation in the program. In the exent of any emergency, I authorize District of Miclairs to es deemed necessary for my immediate care and agree I will be responsible for payment or any and all medical services rendered. I have read and fully understand the above program details and valuer and release all claims.

The Nordsteid Park District is committed to conducting tis researched programs and autovities in a safe manner and holds the safety of participants in high regard. The Northerial Park District continually strives to reduce to protect the participant's safety. However, participants and parent/gaardians of reinors registering for this program must recognize that there is an inherent risk of injury when obscuting to participate in recreational

You are solely responsible for determining if you or your minor drild/ward is physically fit and/or adequately didied for the activities contemplated by this agreement. It is always adioable, especially if the participant a family history of coronary disease, or has recently suffered an illness, injury or impairment, to consult a physician before undertaking any physical activity.

Aerobic and other fitness exercises including such items as passino/resistive weight training, see of stair machines, jagging, thee weights, other training devices, and equipment (despite careful and proper preparation, in Understandably, not all bacards and dangers can be foreseen. Participants must understand that certain risk, dangers, and injuries due to acto of God, shipping, falling, collags colders at hours in supervision/instruction, Dependent upon a person's physical condition, age and skill level, aerobics and thress exercise can involve a substantial risk of the tollowing types of injuries. This list is by no reams complete, but includes some of the

Heart Attack, stroke, and circulatory problems.

Shin splints Bone and joint injuries

Muscle strain and other muscle injuries

Back and neck inturies

Foot problems

I have read this form carefully and an aware that in signing up and participating in this program/activity. I will be expressly assuming the risk and legal liability and waning and releasing all claims tor injures, damages in any and all activities connected with and associated with this program/activity.

I recognize and addrowledge that there are certain risks of physical injury associated with participating/activity, and I relatestly agree to assume the full risk of any plants, chroapes or less responders of soverity, tha that all exercises including aerobic activities, the use of weights, number of repetitions and use of any and all machinery, expigment and apparatus obsigned for exercise shall be at my or my minor shild/word's sale risk. the Northfield Park Ditchick, It is hereby understood that the selection of exercise programs, methods and types of equipment shall be my or my minor shild/ward's entire responsibility and the Northfield Park District and of or in connection with the use of the services and tacilities conternalated by this agreement

further agree to wave and relinquish all claims that my minor drild/ward or I may have or which may accrue to me and/or my minor child/ward as a result of participation in the program/activity.

on hereby hally release and forever discharge the Northheld Park Detrict from any and all claims for injuries, damages or loss that I or my minor child/ward may have on which may accrea entitled wardand anting ant at, conn

understand that it is strongly recommended that all patrons consult their physician prior to starting an exercise program

#### Seemal Accommodations ADA Internation

The Northsteid Park District encourages narticleasium by everyone! If you or a family member have special needs and wauld like to parationate in a program, we will be haven to make accommodations to meet your needs. Please pregram and/or accommodations for program participants according to the American with Disabilities Act. For more internation contact the Park District at SAT-442. Eightiny Participants must be the required age for a progra programs, we will entone the age requirements for the classes. We expediate will be made for these children who may have more advanced slells than others. Thunk you for your connection and enterstanding in locations are pr crewing with their neers.

#### **Photo Release**

By registering for any Park District program you agree to allow publication of any photos taken at any program, event or todility of the Northfield Park District, We cannot be at every program or event to take pictures. We District for publication in our brackures. Photos will be acknowledged in the brochures it desired. Photos will be returned, it requested.

I have read and tully understand the above important information, warning of risk, assumption of risk and waver and release of all cluims. If registering on line or wia tox, online or practice shall substitute tor and/sove

#### "COVID-19 Wellness Screening"

All patrons should ask the following questions when determining whether or not they should come to the Northfield Fitness Center each day: Have you felt feverish or do they have a temperature of 100.4 degrees or above? Do you have a cough? Do you have a sore throat? Have you been experiencing difficulty breathing or a shortness of breath? Do you have muscle aches? Have you had a new or unusual headache (e.g., not related to caffelne, diet, or hunger, not related to a history of migraines, clusters, or tension, not typical to you(? Have you noticed a new loss of taste or loss of smell? Have you been experiencing chills or rigors?? "Rigors: a sudden feeling of cold with shivering accompanied by a rise in temperature. Do you have any gastrointestinal concerns (e.g., abdominal, pain, vomiting, cliarrhea)? Is anyone in your household displaying any symptoms of COVID-197 To the best of your knowledge, have you or anyone in your household come into close contact? with anyone who has tested positive for COVID-19? Close contacts include household contacts, intimate contacts, or contacts within 6-ft. for 15 minutes or longer (10 minutes or longer for ambulatory care services) unless wearing N95 mask during period of contact. If the answer to any of these questions is "yes", please STAY HOME and it is strongly recommended to seek a COVID-19 test. acknowledge receipt of the COVID-19 screening questions above and agree to conduct a brief screening each day when deciding to come workout at the Northfield Fitness Certer. By coming to workout at the Fitness Certer, Tam exhibiting any of the symptoms of COVID-19 ree with the above\*

Continue Cancel

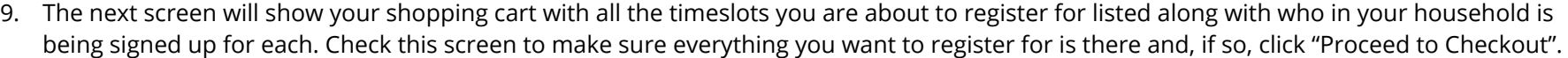

- a. If you wish to add anything else on the same receipt simply click the "Home" button in the blue header bar and repeat steps 3-8 before clicking "Proceed to Checkout".
- b. If you are a member who has reactivated their membership, your fees should be \$0.00 per machine per hour. If you are a member who has kept their membership frozen, your fees should be \$8.00 per hour. If you are a non-member resident of Northfield your fees should be \$10 per hour. If you are a non-member non-resident your fees should be \$15 per hour.

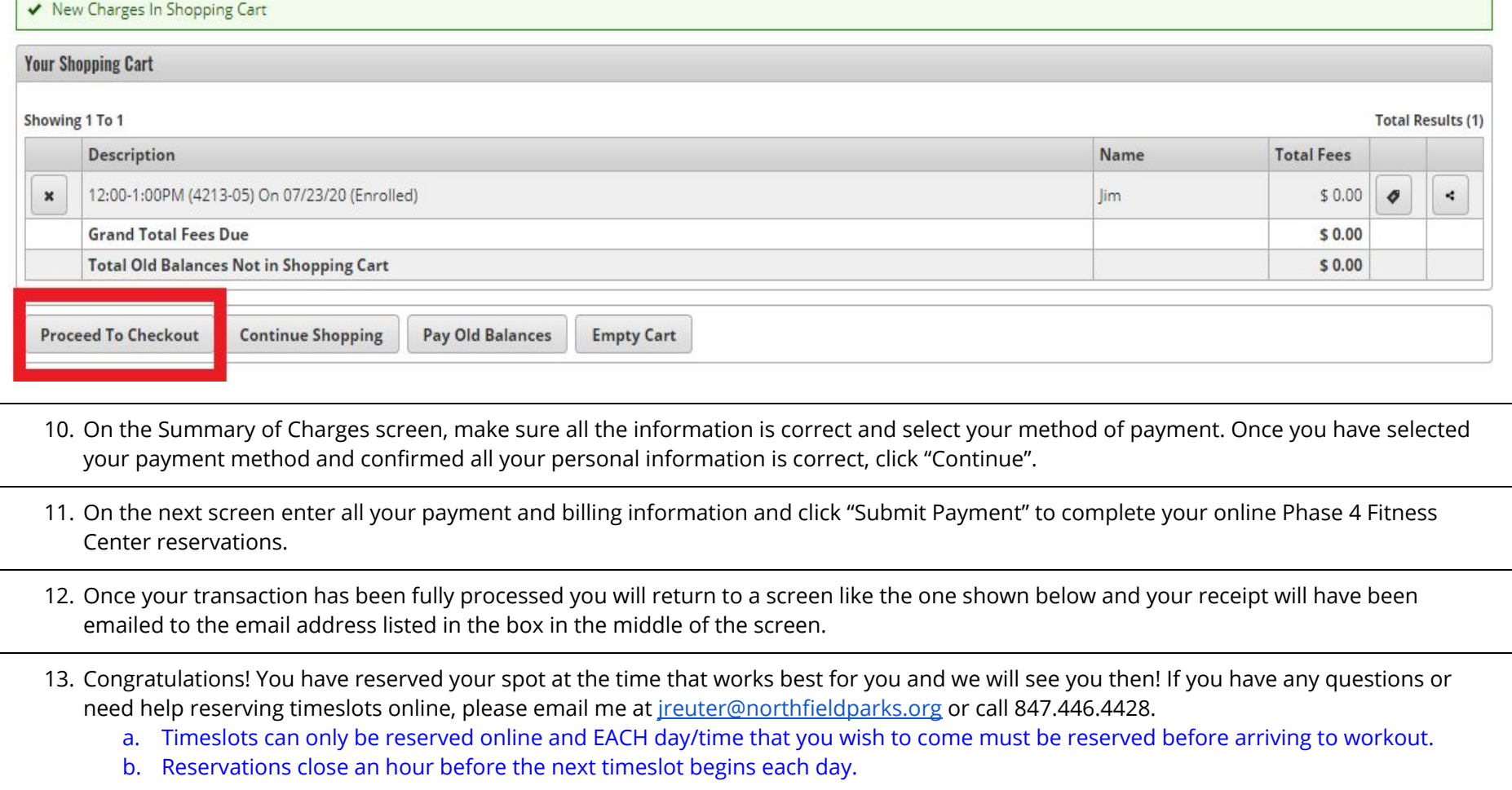